# **CoCoALib - Feature #685**

# **Use DivMask inside QBGenerator**

16 Apr 2015 12:44 - John Abbott

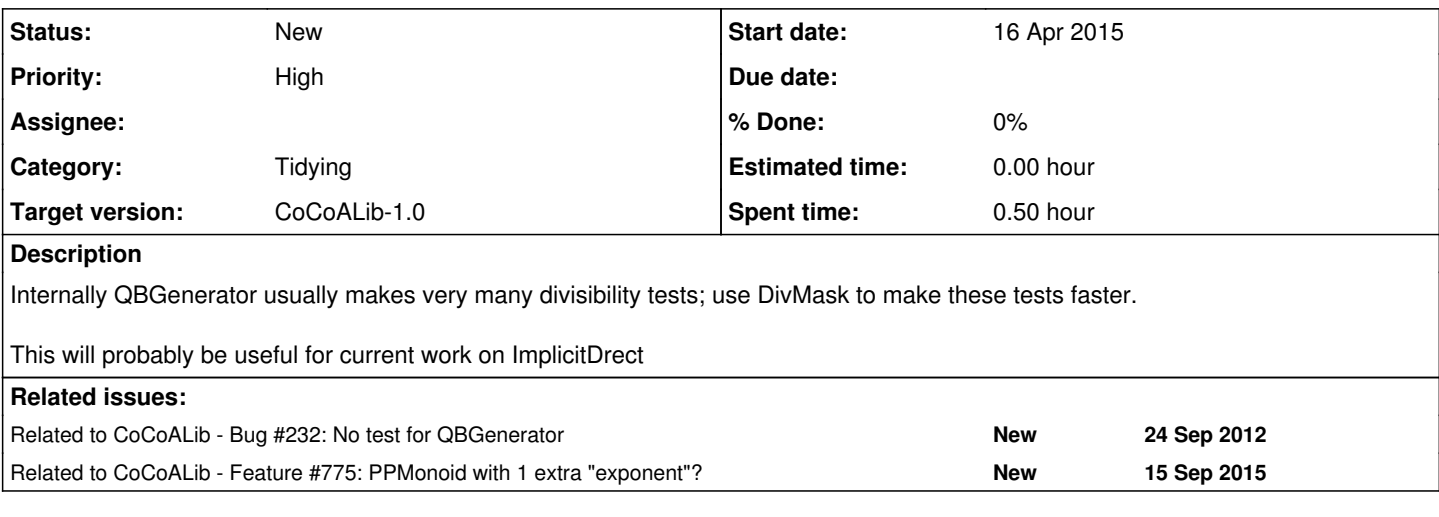

## **History**

## **#1 - 16 Apr 2015 12:52 - John Abbott**

We shall need collections of DivMask mirroring the elements of myCornerList and myAvoidList. A complication arises when myCornerList is sorted.

One possibility is to use PPWithMask inside myCornerList and myAvoidList, but this would force a change in the user interface (since both "lists" are publicly readable).

### **#2 - 16 Apr 2015 12:59 - John Abbott**

*- Description updated*

### **#3 - 07 May 2015 14:36 - John Abbott**

*- Target version changed from CoCoALib-0.99536 June 2015 to CoCoALib-0.99540 Feb 2016*

### **#4 - 02 Feb 2016 14:16 - John Abbott**

*- Target version changed from CoCoALib-0.99540 Feb 2016 to CoCoALib-1.0*